**d** and  $\mathbf{k}$ 

## $K$

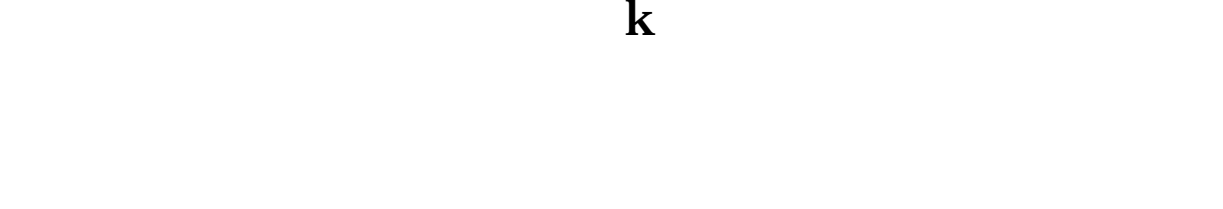

**页面添加个股主营和题材-股识吧**

右键点击股票-加入板块股。

√在"系统"主菜单里的"查看"子菜单下的"工具条"菜单、或者页面右边的"  $\frac{a}{\sqrt{a}}$ 

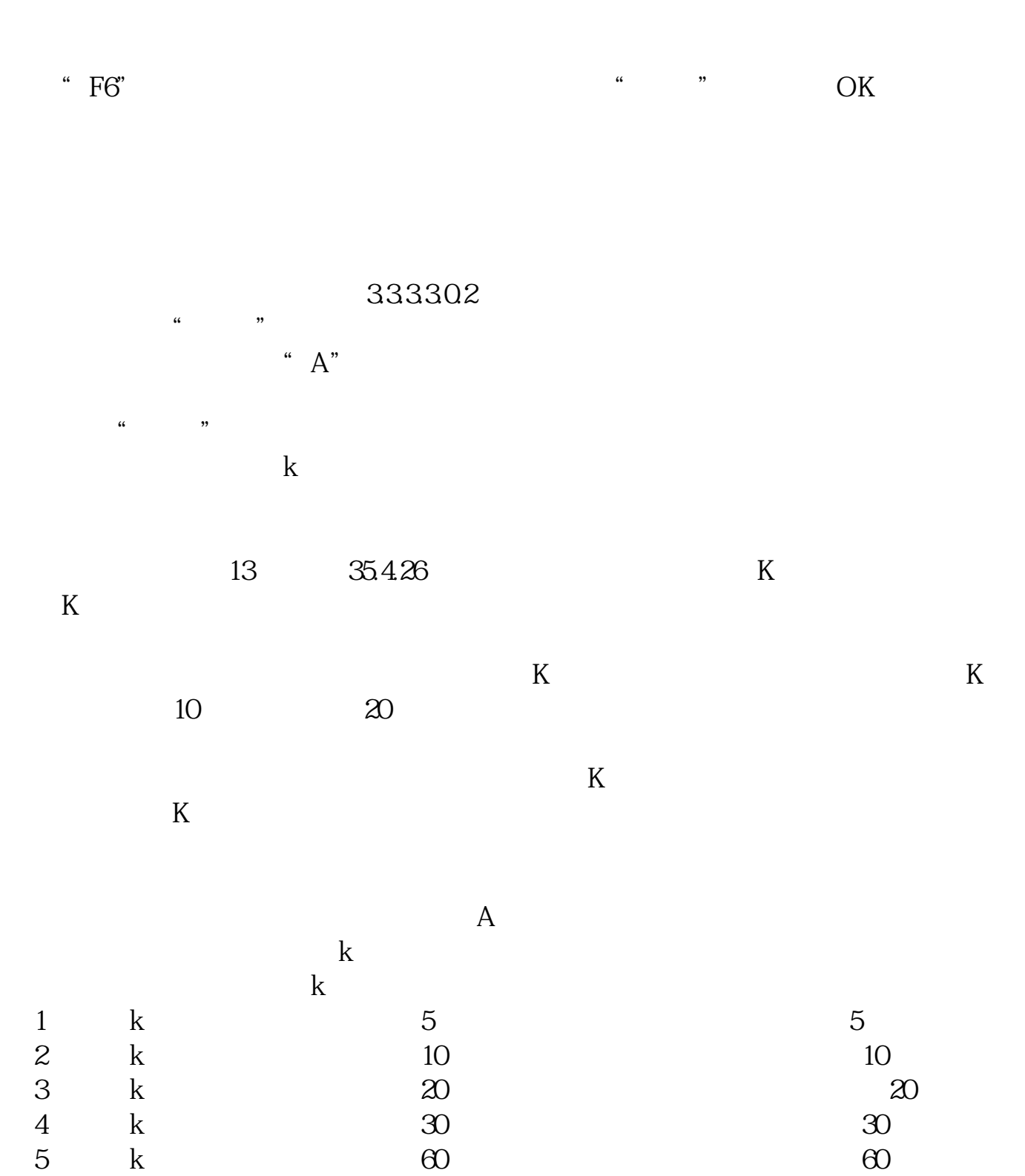

 $1\,$  K

 $\overline{2/3}$ 

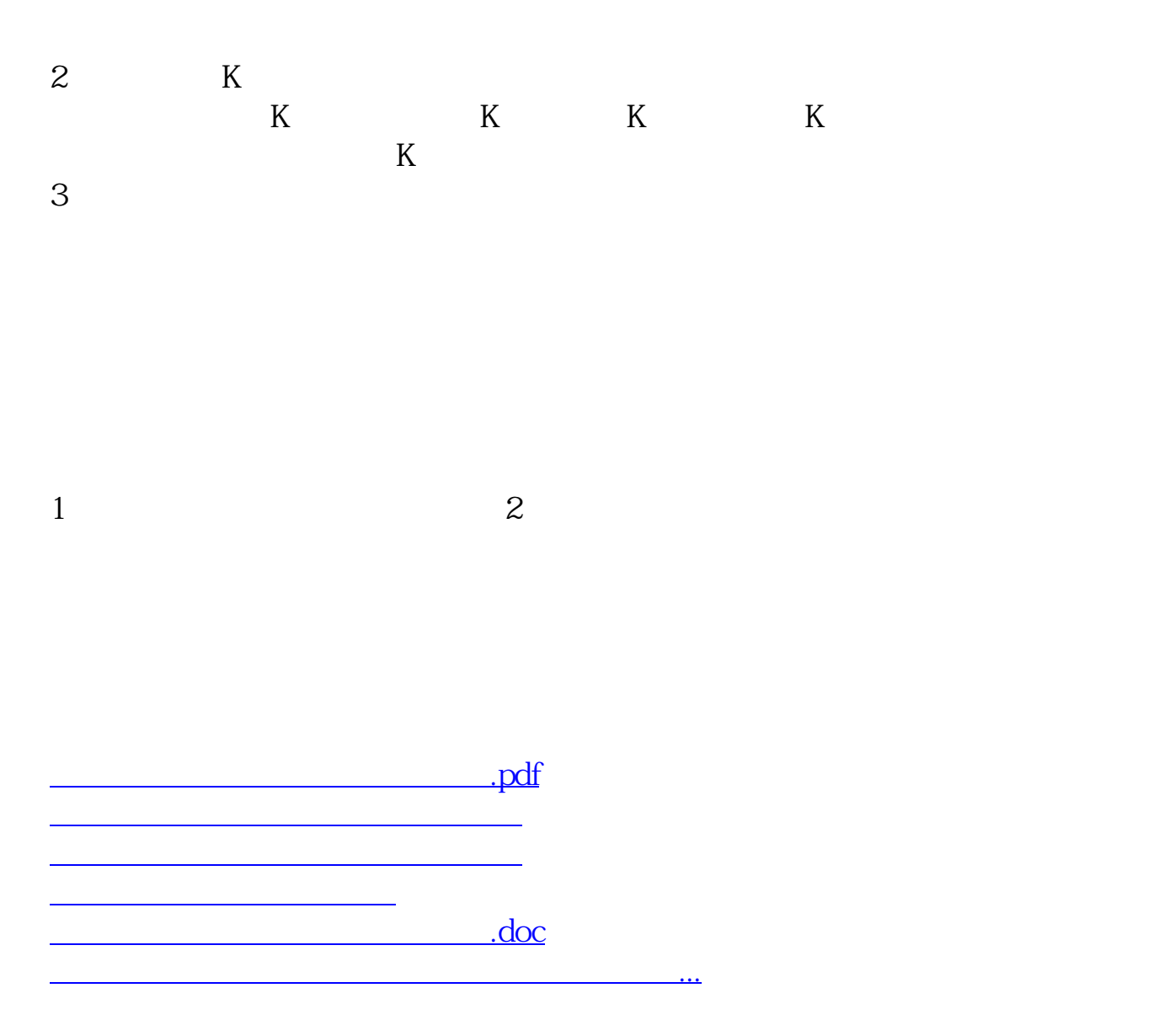

<https://www.gupiaozhishiba.com/article/26383690.html>